# Activity Prompts [1]

May 14, 2012 by Carl Sorenson [2]

Does m-Fin sometimes give you an empty report page for an inactivated project when you know there was roll-forward [3] activity?

Does m-Fin sometimes give you a few pages of unused speedtypes mingled in an Org | Orgnode run, pages that you wish were not there?

Scenarios like these have been happening in m-Fin SUMMARY reports run by FOPPS rather than by speedtype. For FOPPS runs, the m-Fin SUMMARY reports <u>have been deciding</u> <u>automatically</u> [4] which speedtypes to suppress and which speedtypes to show. Now we are introducing *activity prompts* to give you control over these decisions.

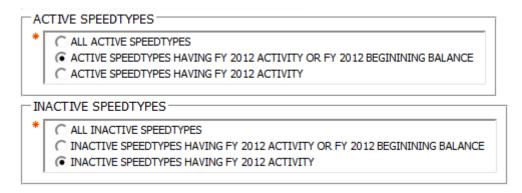

## Status prompt vs. the activity prompts

The old active/inactive *status prompt* selects data using status. Status is whether a speedtype's FOPPS will allow activity to be booked – whether the speedtype is open for business. It helps to think of active status as "activated" and inactive status as "inactivated." Rather than just using status, the new *activity prompts* also select data based on whether activity has been booked on a speedtype's FOPPS. An inactive speedtype might have been active in the past and had activity booked on it.

The old active/inactive status prompt is not going away. It will remain on the first page of prompting, in the speedtype search.

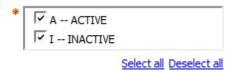

## I invite you to test

Activity prompts already moved to production for the **m-Fin REVENUE AND EXPENDITURE SUMMARY** report. Now we have added the prompts to five more reports. Come on into Cognos QA [5] and give them a try:

- 1. m-Fin OPERATING SUMMARY.
- 2. m-Fin BALANCE SHEET SUMMARY.
- 3. m-Fin EXPENDITURE TYPE SUMMARY.
- 4. m-Fin BAE BY MONTH SUMMARY.
- 5. m-Fin TRIAL BALANCE SUMMARY.

#### **Display Title:**

**Activity Prompts** 

Send email when Published:

No

Source URL: https://www.cu.edu/blog/m-fin/activity-prompts

#### Links

- [1] https://www.cu.edu/blog/m-fin/activity-prompts [2] https://www.cu.edu/blog/m-fin/author/1555
- [3] https://content.cu.edu/controller/initiatives/reporting/?p=1248
- [4] https://content.cu.edu/controller/connections/2011-04-21.pdf [5] https://rptqa.dev.cu.edu/crn/